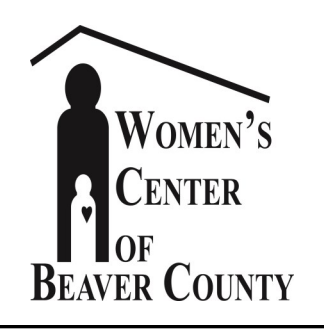

## **Shelter Needs (New Only)**

Bakeware Cleaning supplies Dish detergent Drinking glasses Dryer sheets Laundry bags —extra large Laundry detergent —packets Paper towels Pillows Pots & pans Toilet paper Trash bags —large clear Ziploc bags —gallon size Bath Towels

# **WISH LIST**

**2016**

#### **Food Items**

Juice Coffee / Sugar / Creamer Roasts, Chicken, Pork

# **Children / Teens**

Art & Craft Supplies / Kits DVD movies (G or PG rated) Fast food gift cards Gift cards to local stores iTunes gift cards Jewelry Hair accessories Make up / Lip gloss Sports equipment Steelers / Penguins items Wii games (rated E) / Remotes

P.O. Box 428 Beaver PA 15009 724.775.2032 724.775.0131 www.womenscenterbc.org

## **Women's Needs (New Only)**

Blow dryers / Curling irons Flashlights Gift cards to local stores Hair straighteners Journals Manicure sets / Nail polish

Slippers -All Sizes Sweatpants —M,LG,XL T -shirts —M, LG, XL, 2XL Umbrellas Pocket Calendars Feminine Hygiene products Puzzle Books